## **CED IDP**

#### Este paquete de impresora contiene,

Impresión de tarjetas de identificación de la serie SMART / Adaptador de corriente /

Cable de alimentación /Cable USB

Cartucho de cinta (Incluido en impresora o laminador) / Guía rápida (Este documento)

# **SUF Guía Rápida**

CD de instalación de software (Controladora de impresora / Software de emisión de tarjetas / Manual de usuario)

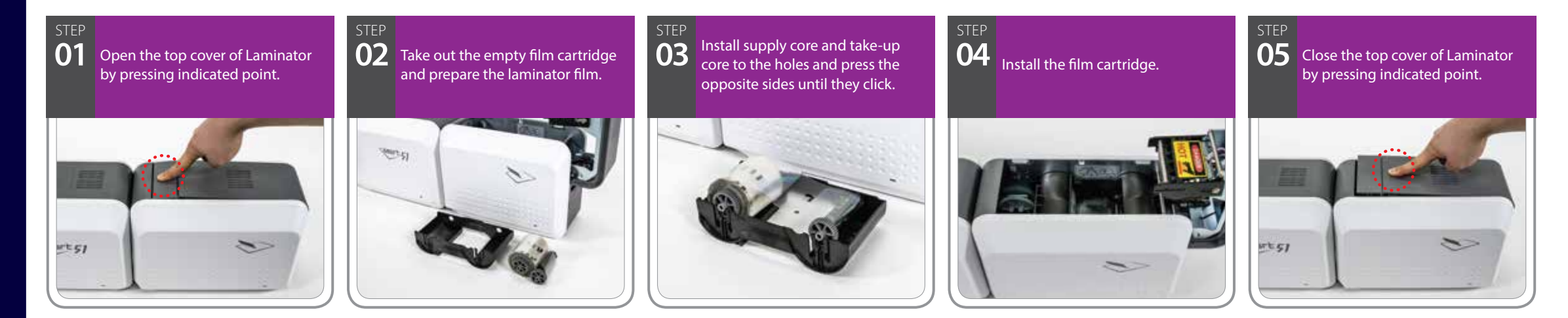

#### **Laminator Film Installation Process**

### **Instalación del controlador**

**06** Despega la película que protege el rodillo de limpieza.

TC

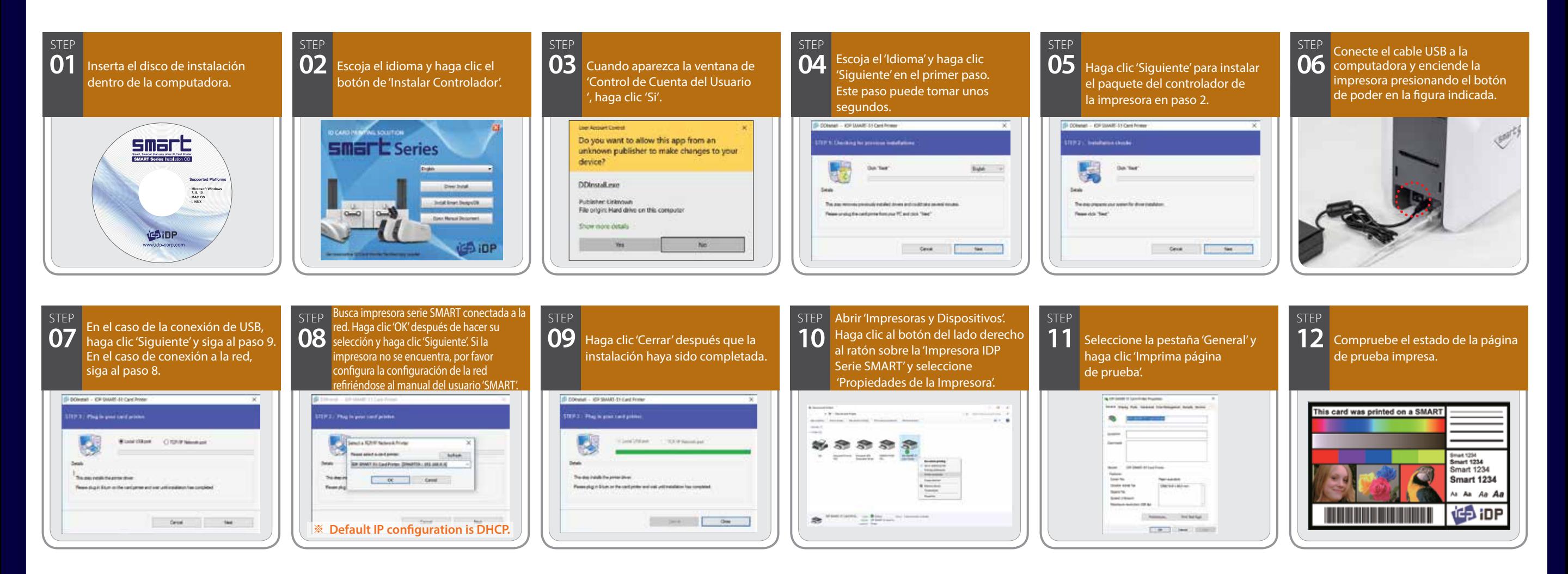

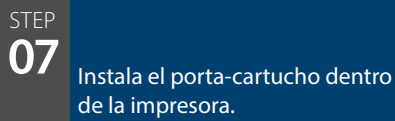

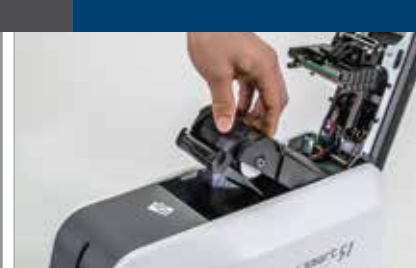

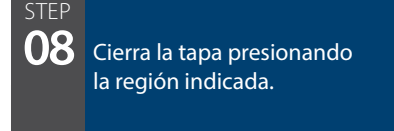

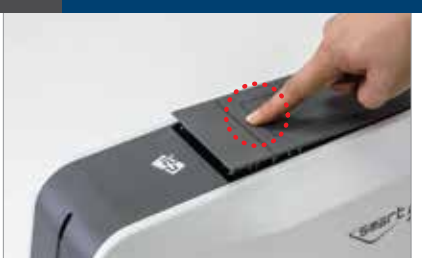

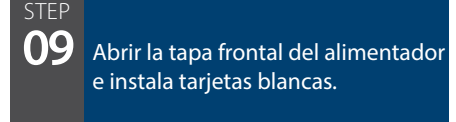

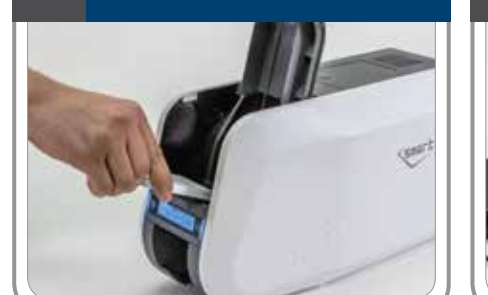

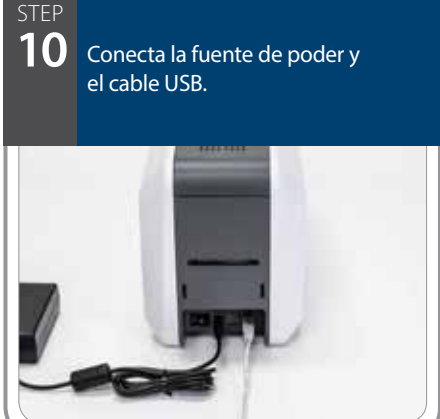

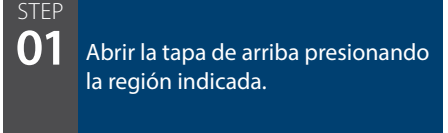

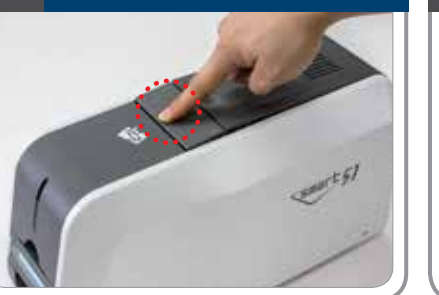

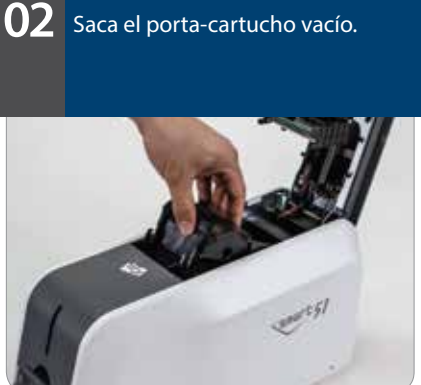

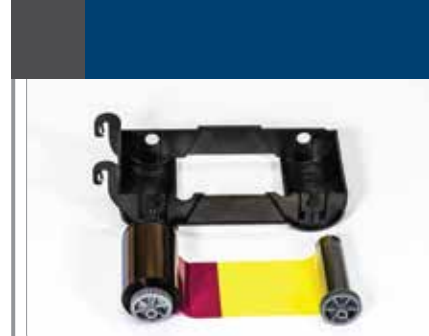

STEP

**03** Prepara la cinta y el porta-cartucho.

STEP **04** Inserta la cinta dentro de los agujeros y presione del lado opuesto de ambos lados hasta que hagan clic.

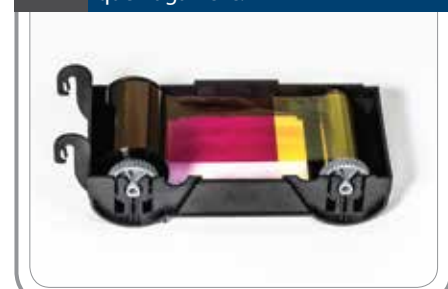

STEP

STEP **05** Instala el rodillo de limpieza en el porta-cartucho.

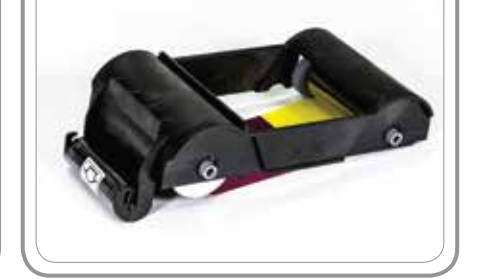

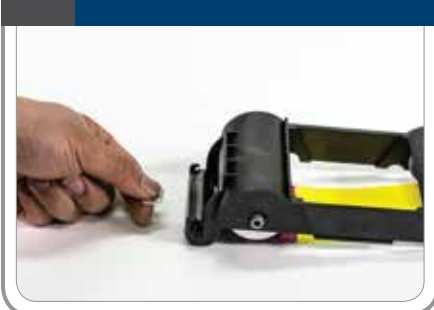

## **Guía, Instalación de Impresora**